https://www.100test.com/kao\_ti2020/140/2021\_2022\_SQLServer2\_ c100\_140373.htm

 $\zeta$ 

 $)$ 

 $\epsilon$ 

 $($ 

SQL Serve 2000

Enterprise Manager

, and the contract of the contract of the contract of the contract of the contract of the contract of the contract of the contract of the contract of the contract of the contract of the contract of the contract of the con

SQL Server 2000 (Books Online, BOL) (log shipping role change) (nonrecovered) , and  $\overline{C}$  $)$ 

 $($ 

(role reversal)

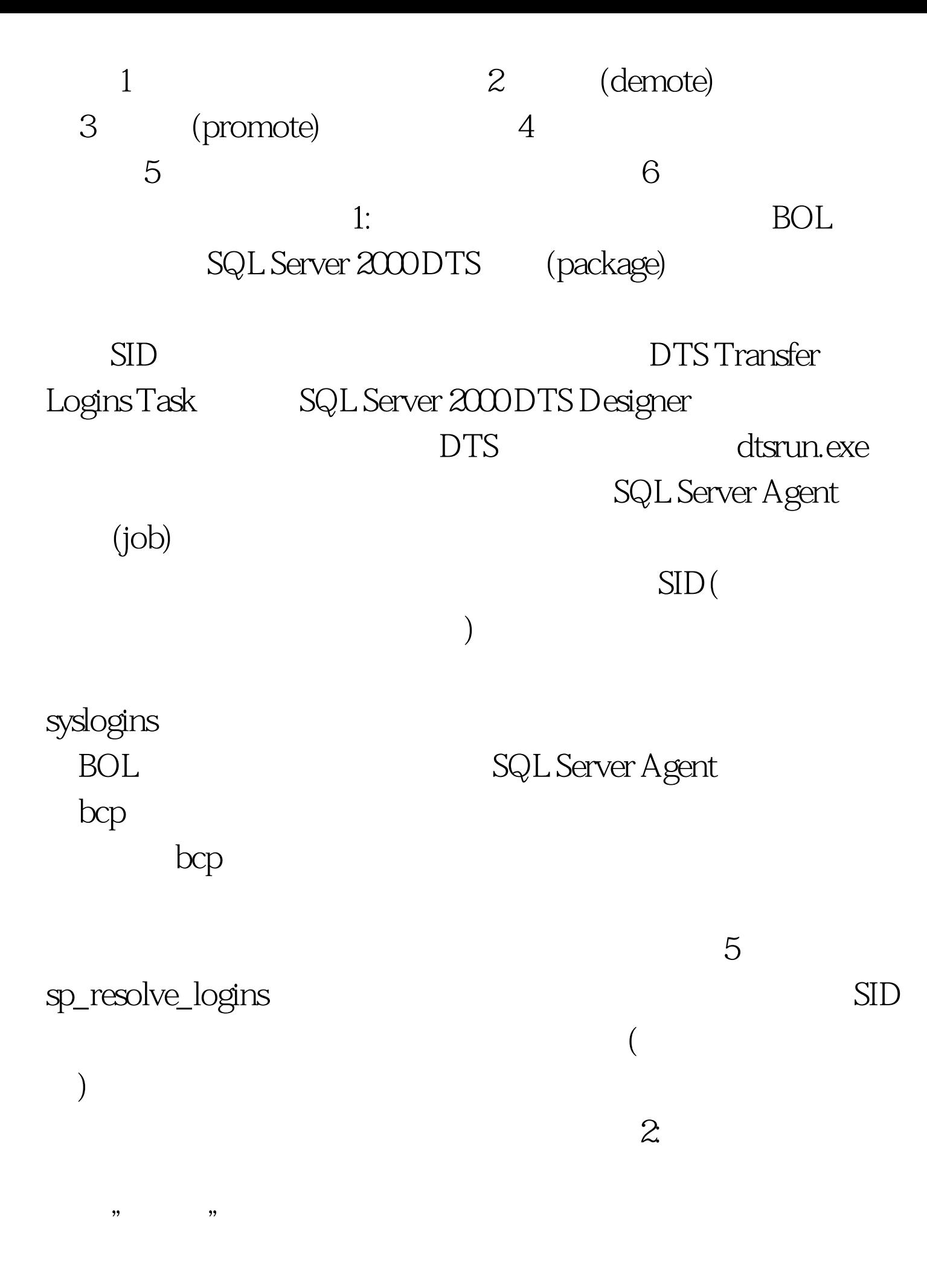

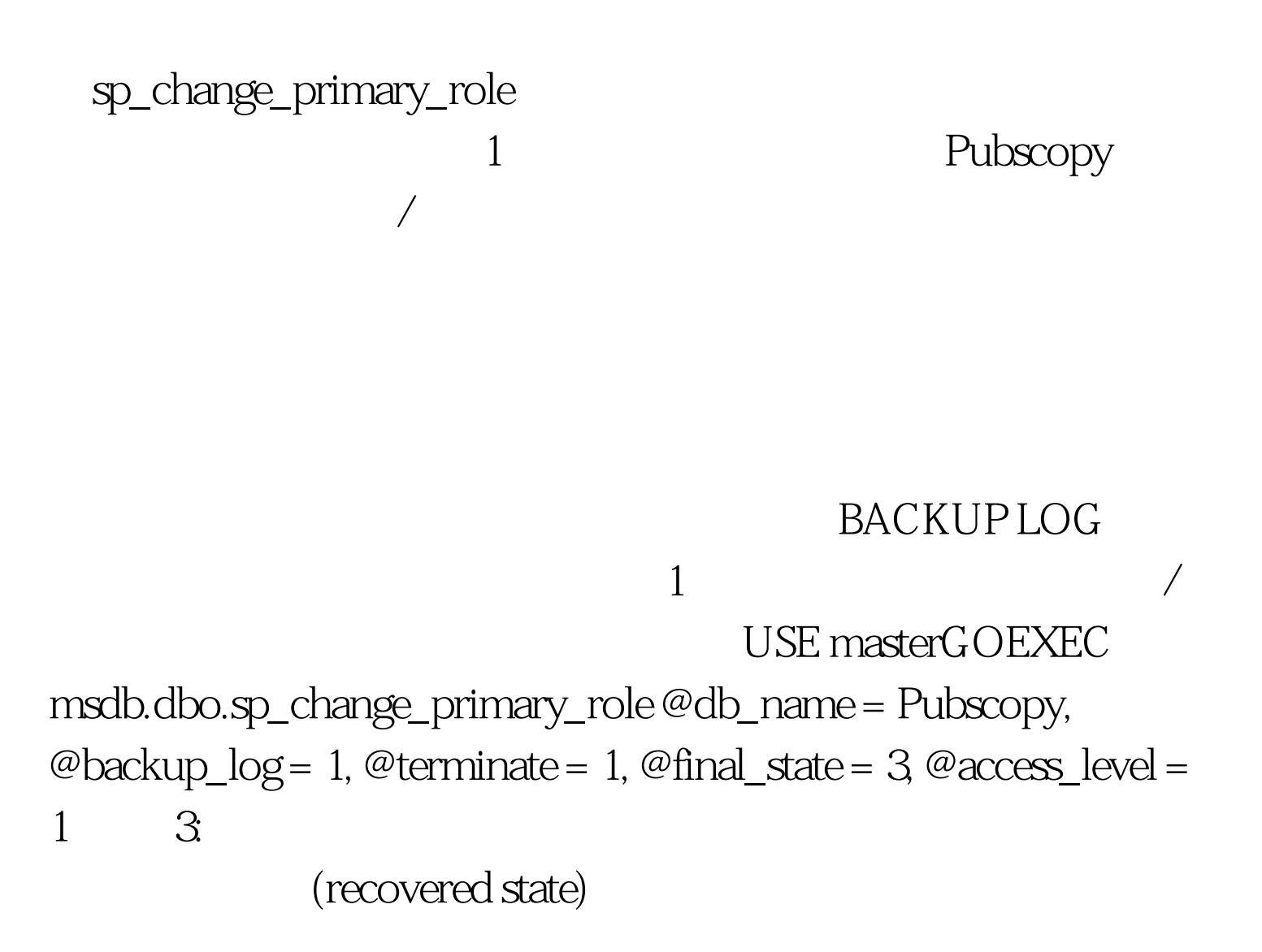

sp\_change\_secondary\_role  $\qquad \qquad \qquad 2$ the 100Test  $\sim$  100Test  $\sim$ www.100test.com